# **Инструкция для подачи заявления летний лагерь при школе(площадка) через Госуслуги**

#### **Уважаемые родители!**

Для подачи заявления на оздоровление вашего ребенка в летний лагерь при школе (площадка) **в каникулярное время** с 14 мая 2024 года с 8.00 часов родителю или законному представителю ребенка необходимо:

#### **1. Аторизироваться в личном кабинете Госуслуг**

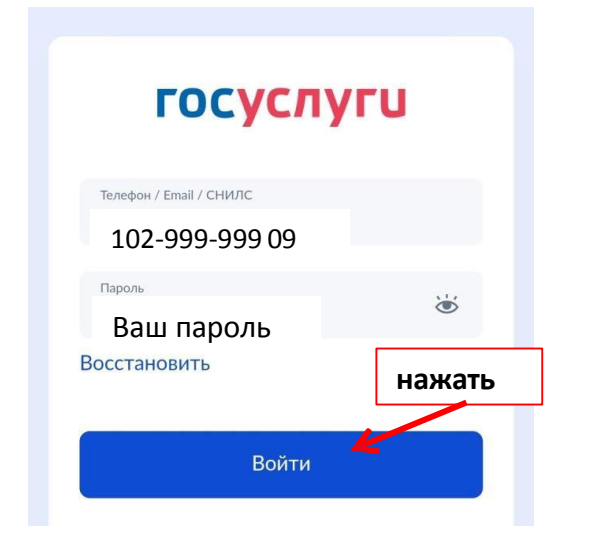

### **2. Найти раздел Услуги**

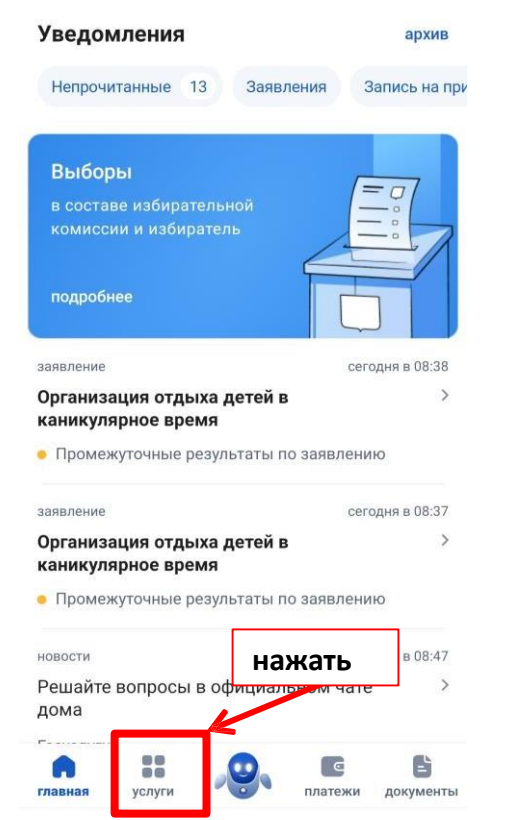

#### **3. Выбрать тему «Дети.Образование»**

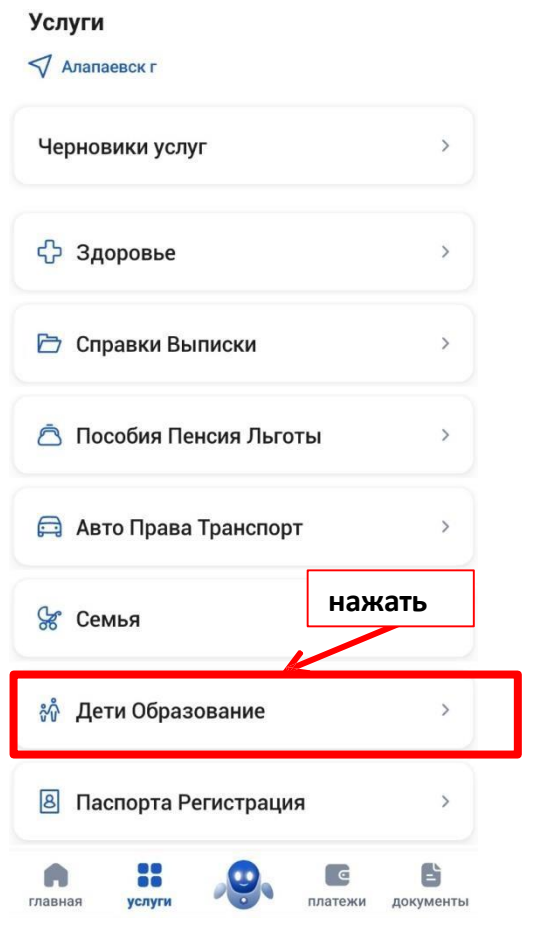

#### **4. Выбрать услугу «Организация отдыха в каникулярное время»**

#### $\leftarrow$ Дети Образование

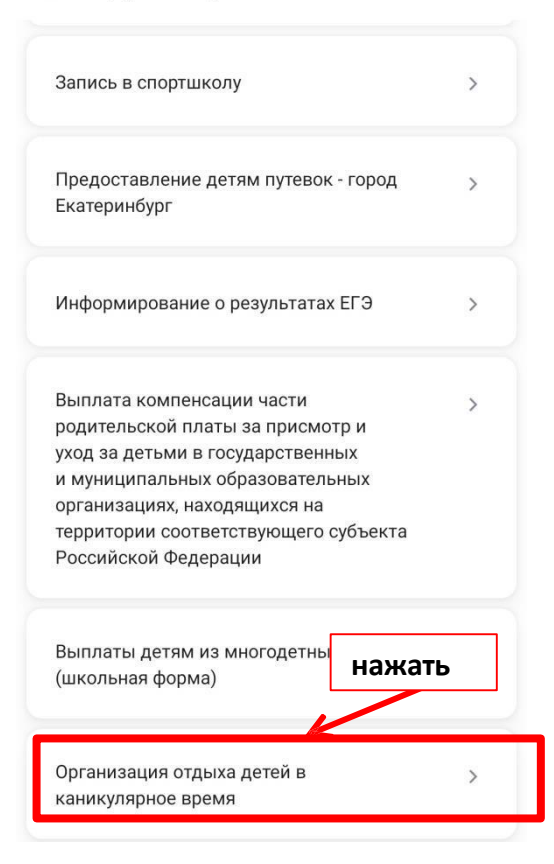

#### **5. Начать заполнять заявление**

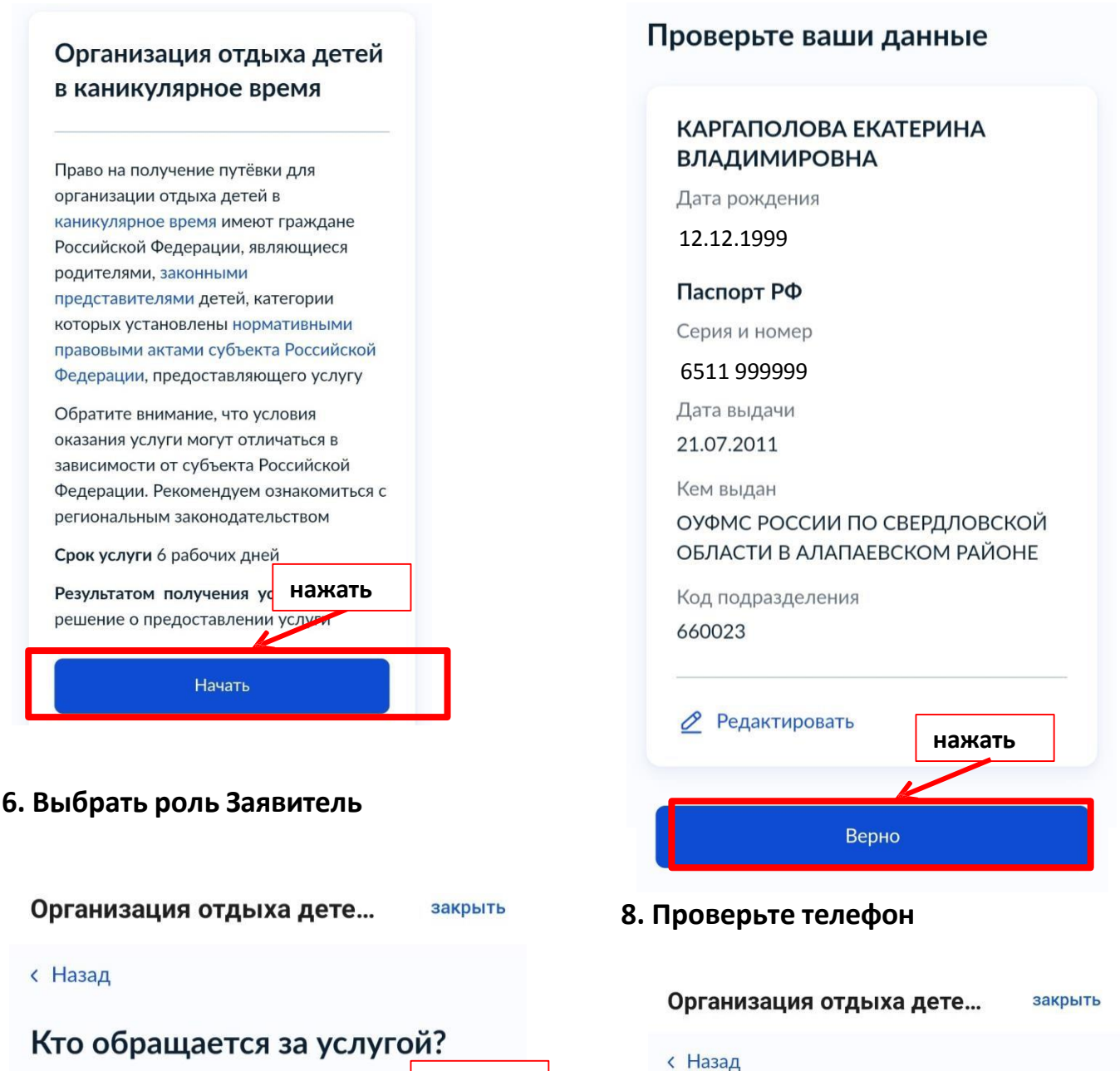

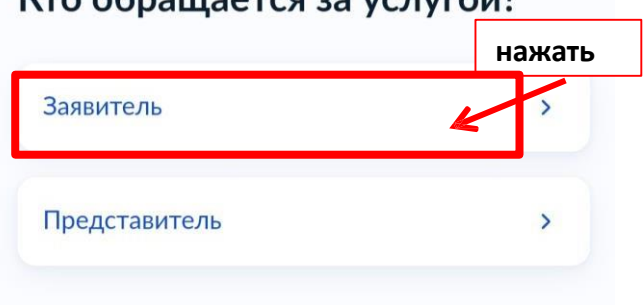

# Проверьте ваш телефон

**7. Проверьте данные**

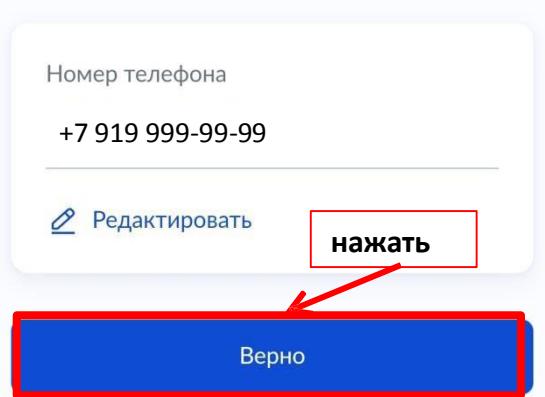

#### **9. Проверьте электронную почту**

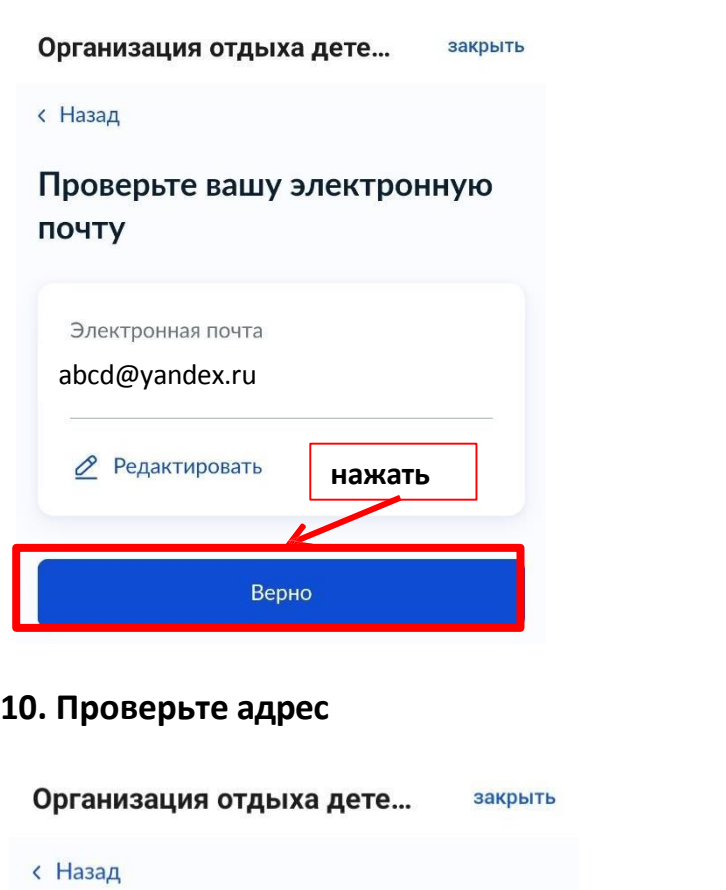

#### Адрес места жительства заявителя

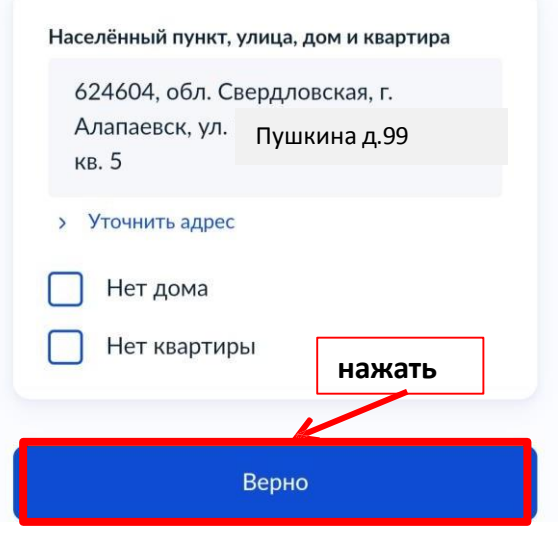

**11. Выберите ребенка из своего профиля (если его нет в вашем профиле, то добавьте его)**

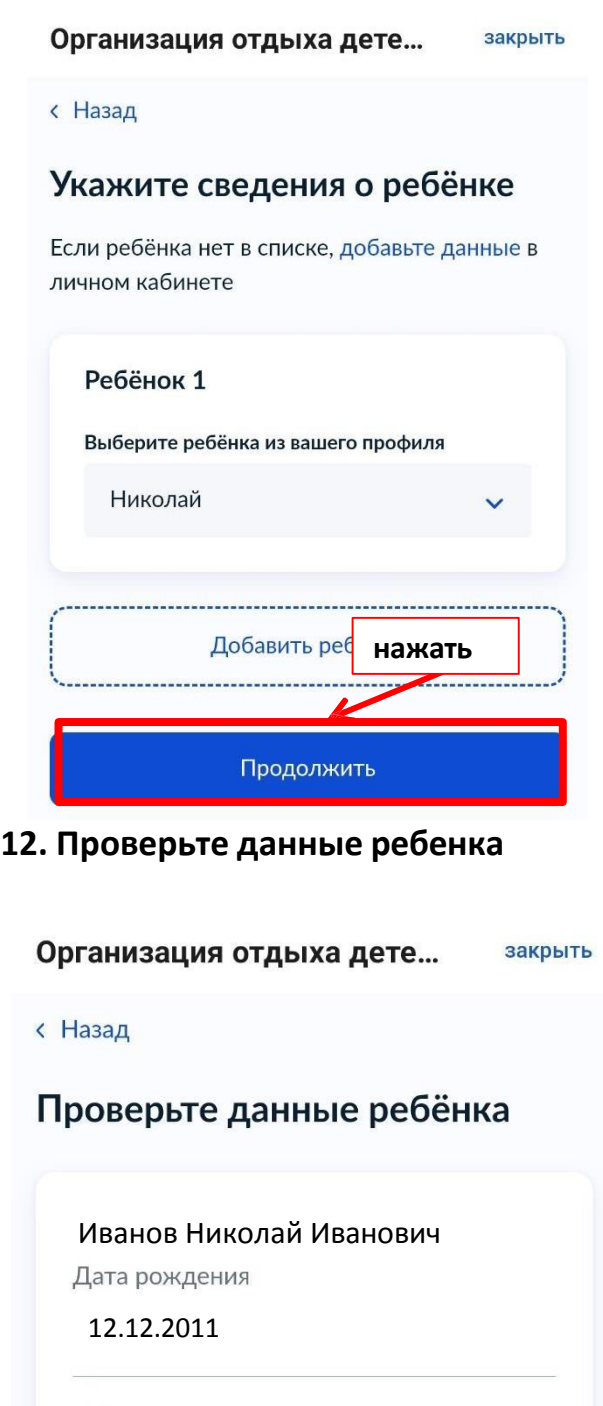

**нажать**

Верно

<u>Редактировать</u>

#### **13. Проверьте данные ребенка**

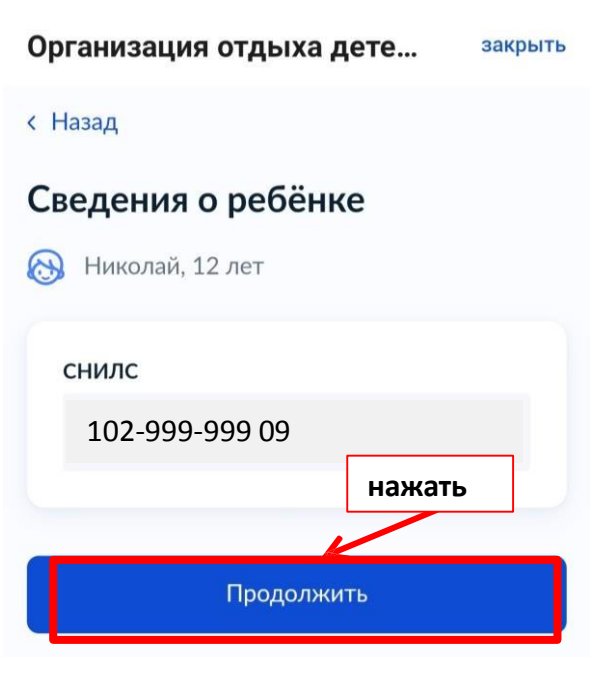

#### **14. Проверьте данные ребенка**

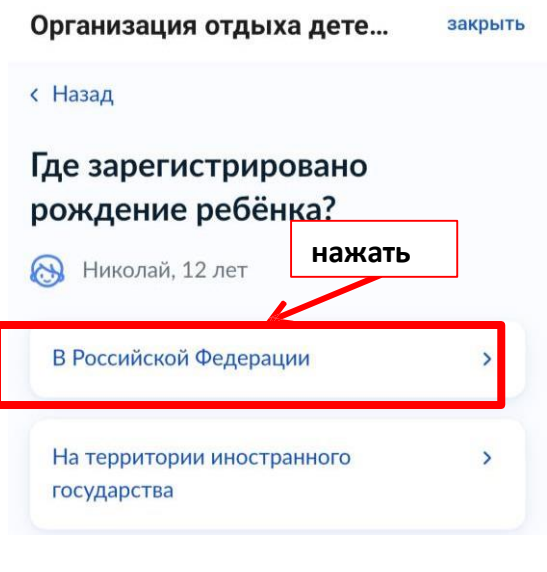

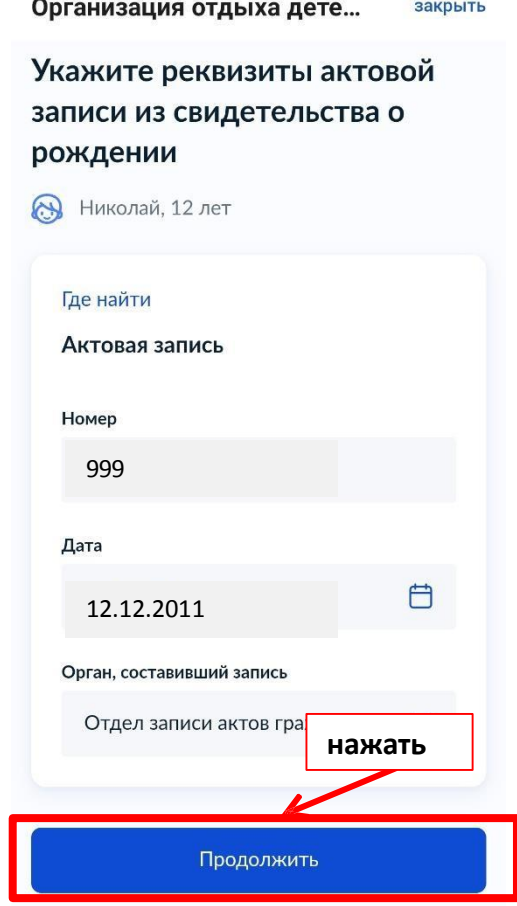

 $||$   $\widehat{\mathcal{P}}$ ,  $[79]$ 

14:09 | 0,1 KB/c ◎ ~ …

ż.

**15. Укажите адрес места жительства ребенка (если адрес жительства ребенка совпадает с адресом заявителя – просто поставьте галочку**

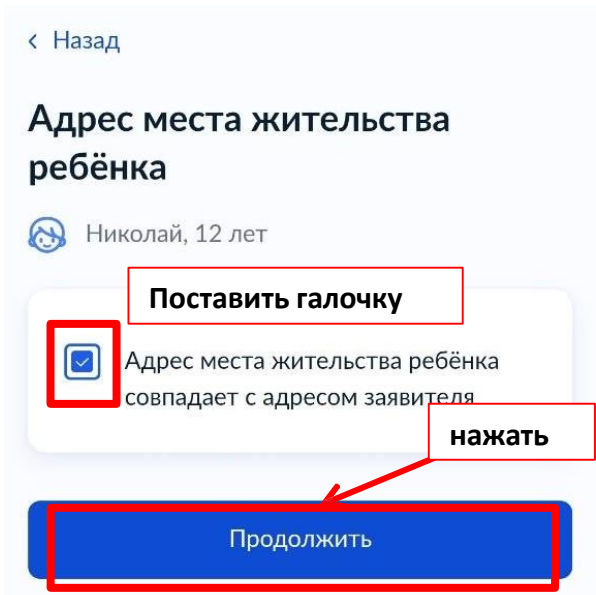

**16. Укажите, кем вы являетесь и фамилию ребенка (нажмите нужное)**

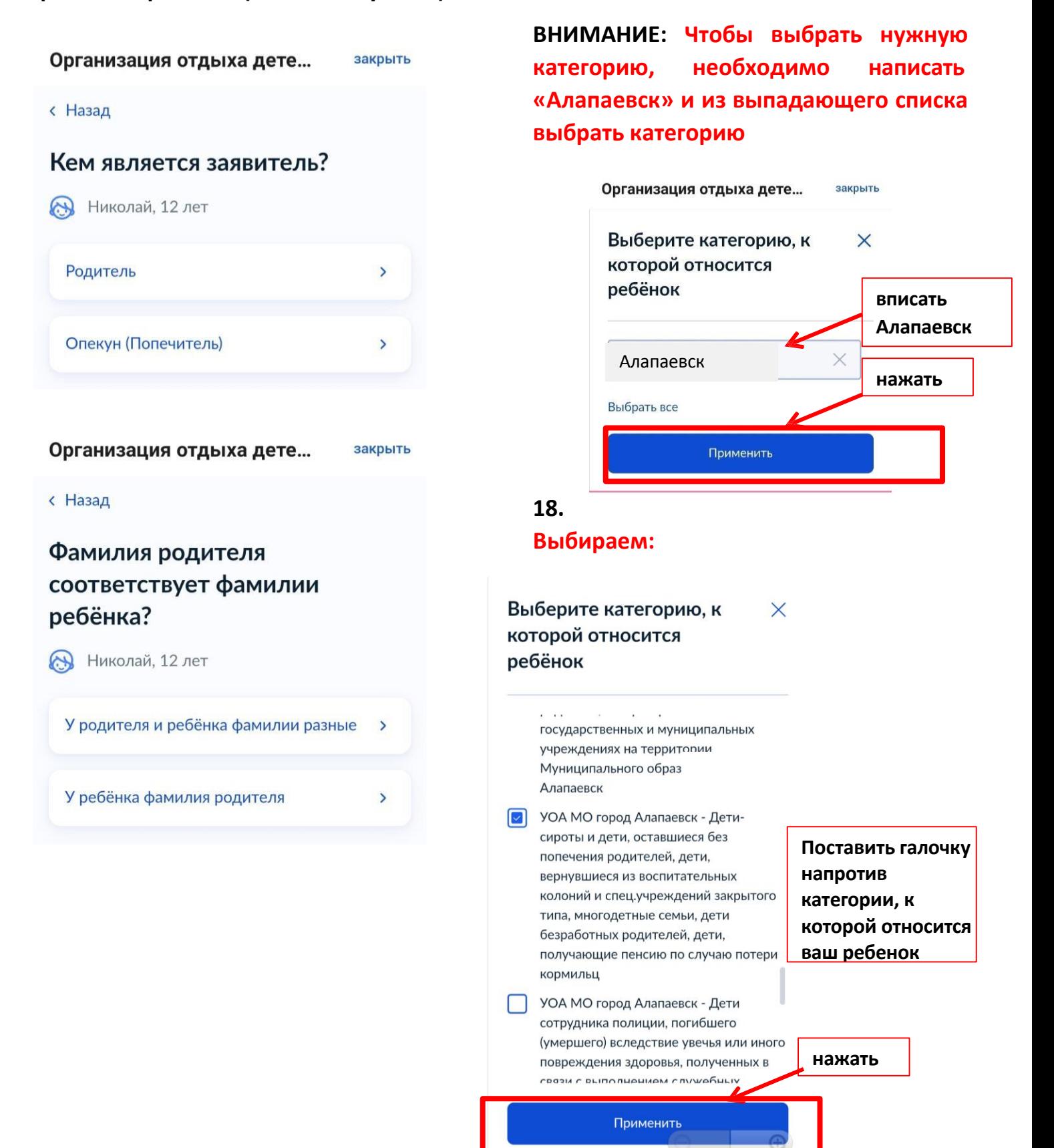

**17. Выберите категорию, к которой** 

**относится ребенок**

## **19. Проверьте категорию, к которой относится ребенок**

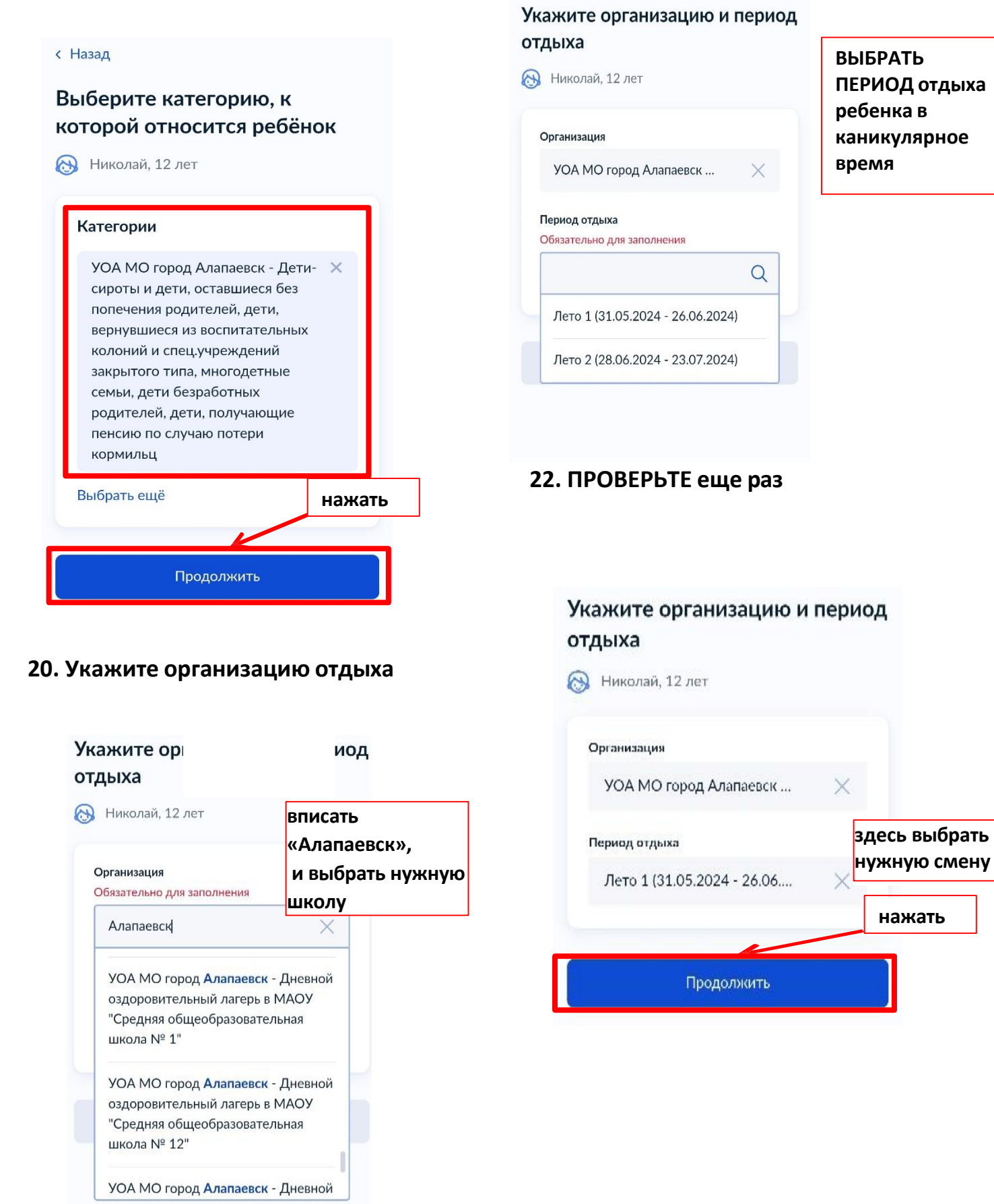

**21. Выберите период**

#### Организация отдыха дете... закрыть

**< Назад** Обратите внимание, что в некоторых случаях необходимо предоставить в уполномоченный орган оригиналы документов Уведомление об этом поступит в **нажать** кабинет Далее

### **23. Выберите подразделение: впишите Алапаевск и выберите Администрация Муниципального образования города Алапаевска**

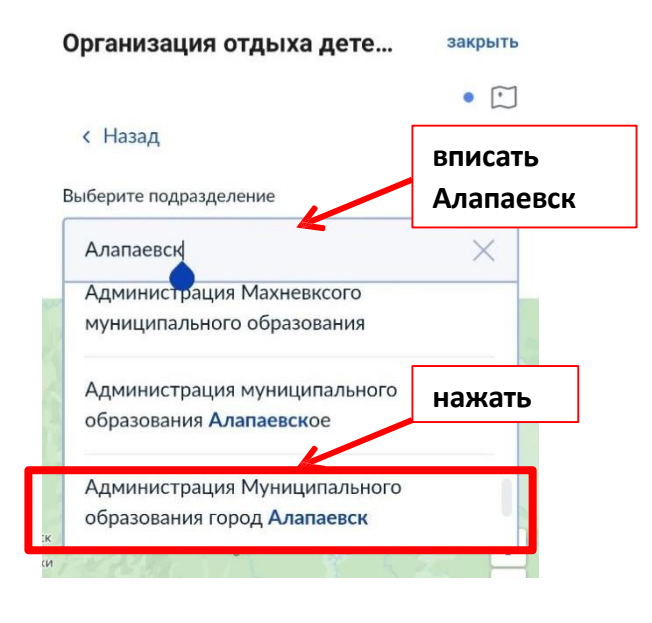

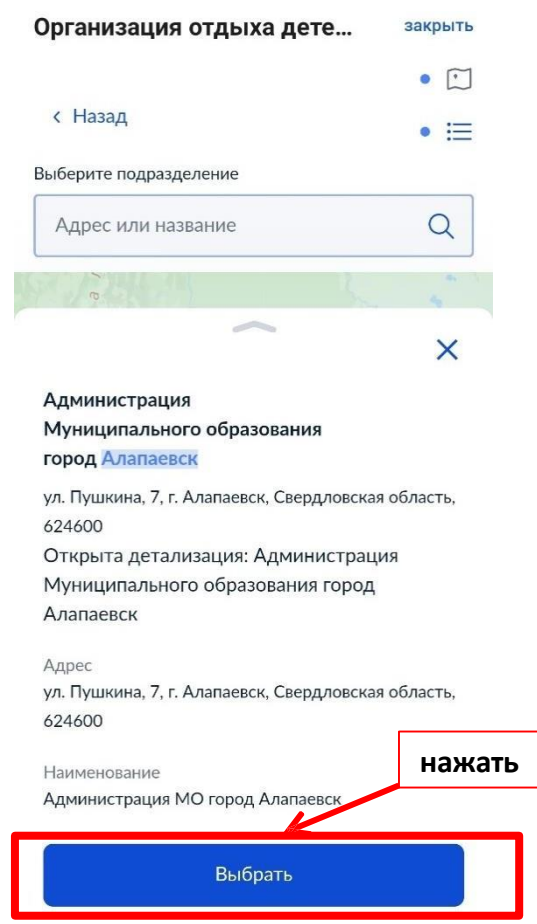

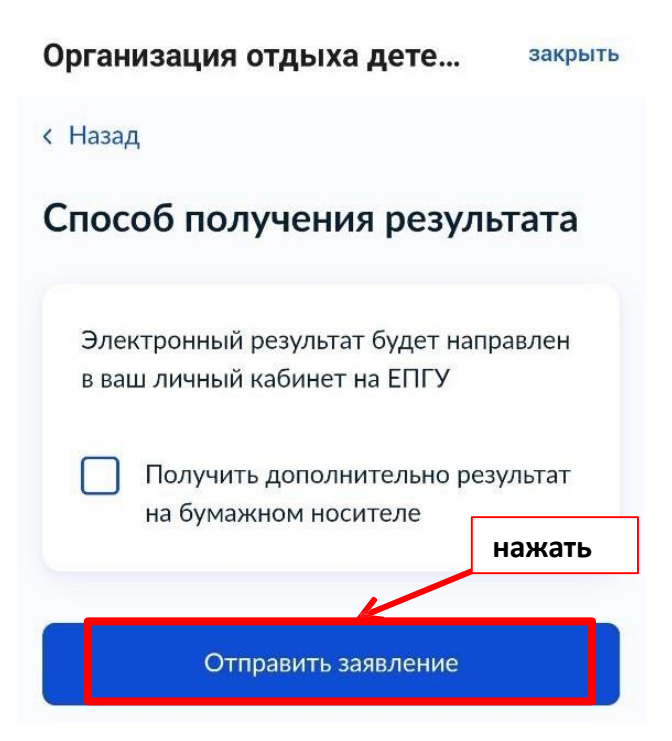

#### **23. Заявление успешно поставлено в очередь заявлений**

Организация отдыха дете... закрыть Заявление отправлено **ПРИ Администрация Муниципального** образования город Алапаевск **• Срок оказания услуги - до 6** рабочих дней Что дальше По результатам рассмотрения заявления вам в личный кабинет поступит решение В личный кабинет **ВАЖНО!!!** Заявитель в течение 6 рабочих дней после регистрации заявления предоставляет в выбранную вами школу оригиналы и копии документов: копию свидетельства о рождении или паспорта ребенка;

 копию паспорта гражданина РФ или иной документ, удостоверяющий личность заявителя;

справку школьника;

 страховое свидетельство государственного пенсионного страхования (СНИЛС) заявителя и ребенка;

 документ, подтверждающий право внеочередного и первоочередного права получения путевки

круглогодичного действия (при наличии).

**Обращаем внимание! Если заявители не предоставили в течение 6 рабочих дней в выбранную вами школу оригиналы и копии документов, заявление не рассматривается.**